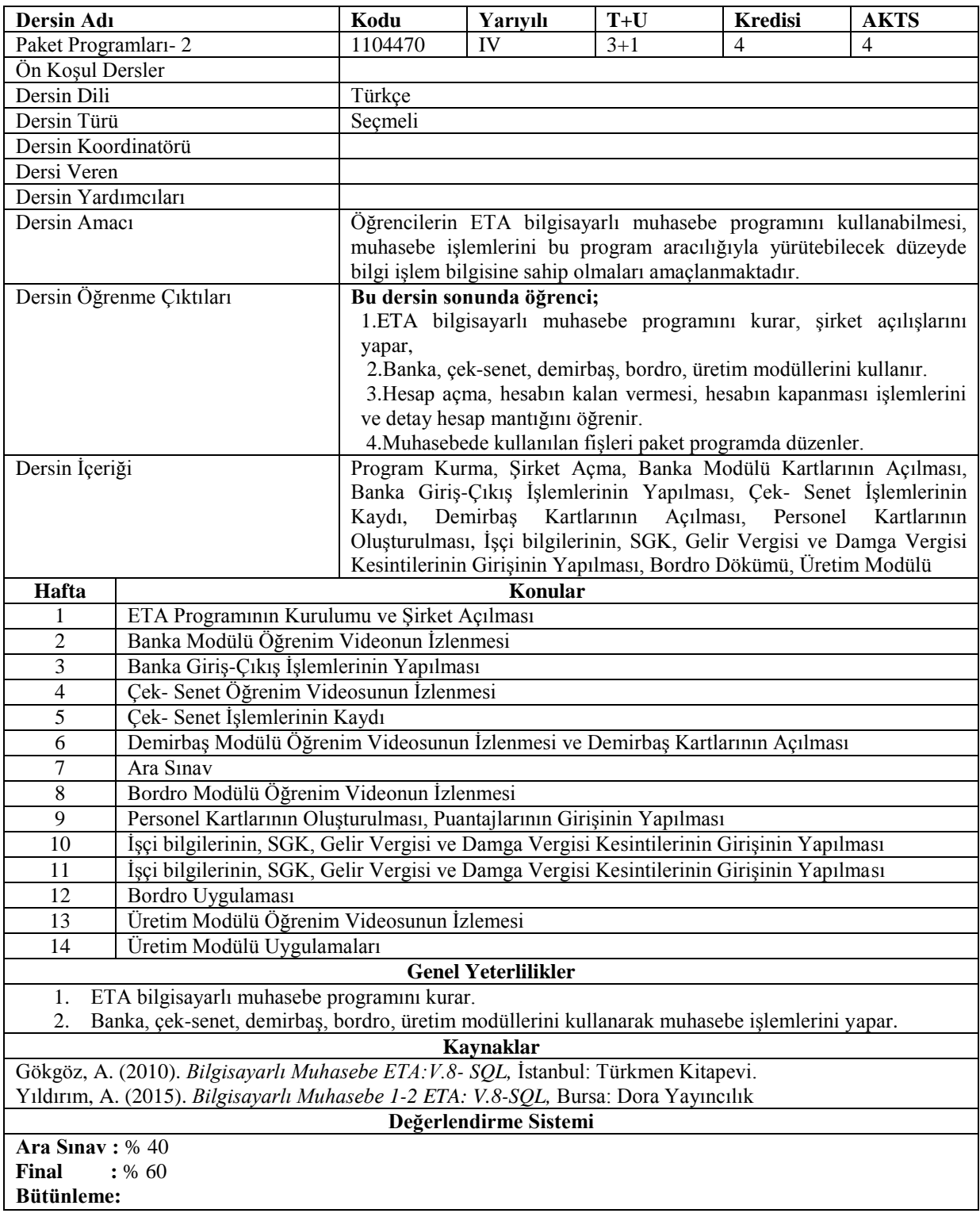

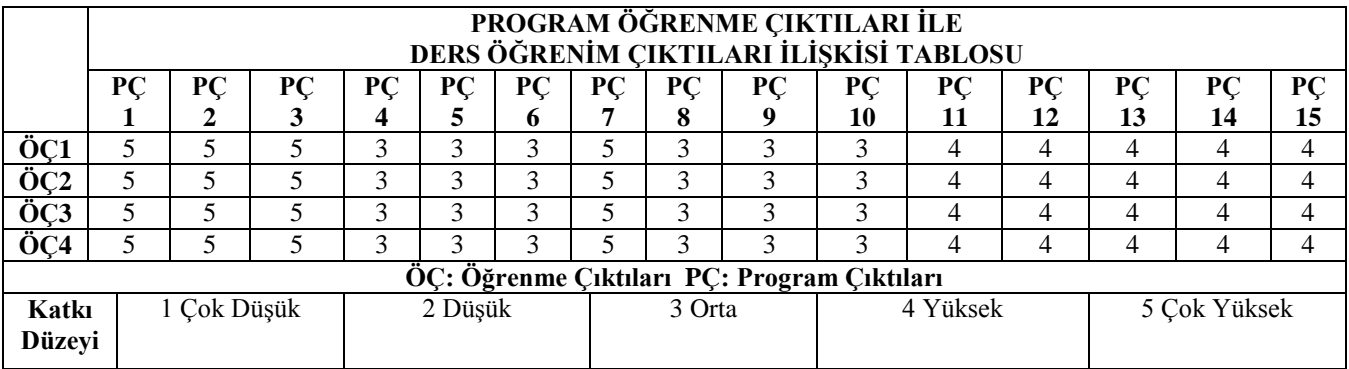

## Program Çıktıları Ve İlgili Dersin İlişkisi

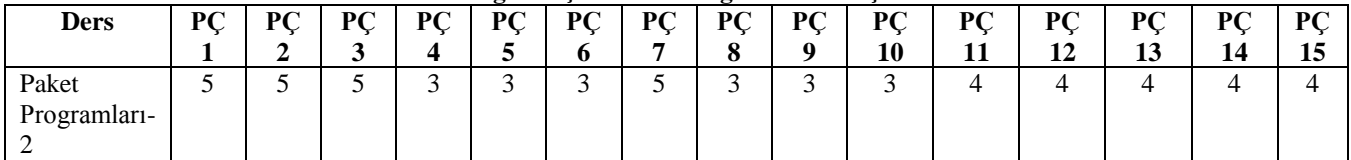